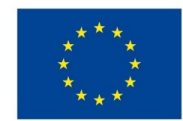

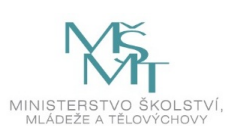

# **VSTUPNÍ ČÁST**

Název komplexní úlohy/projektu

Zobrazování a kótování Kód úlohy 23-u-4/AD46 Využitelnost komplexní úlohy Kategorie dosaženého vzdělání L0 (EQF úroveň 4) M (EQF úroveň 4) Skupiny oborů 23 - Strojírenství a strojírenská výroba Vazba na vzdělávací modul(y) Technická normalizace ve strojírenství Kótování, zápis struktury povrchu E Kótování, značení drsnosti Škola Vyšší odborná škola a Střední průmyslová škola Žďár nad Sázavou, Studentská, Žďár nad Sázavou Klíčové kompetence Kompetence k učení, Kompetence k řešení problémů, Matematické kompetence, Digitální kompetence Datum vytvoření 28. 06. 2019 23:14 Délka/časová náročnost - Odborné vzdělávání 20 Délka/časová náročnost - Všeobecné vzdělávání Poznámka k délce úlohy Ročník(y) 2. ročník Řešení úlohy individuální Charakteristika/anotace

Test normalizace v technické dokumentaci s uzavřenými odpověďmi a doplnění s otevřenými odpověďmi.

## **JÁDRO ÚLOHY**

Očekávané výsledky učení

Žák:

- rozliší jednotlivé druhy zobrazování a to především v 1. a ve 3. kvadrantu.
- používá axonometrické a kosoúhlé promítání
- zobrazí jednotlivá geometrická tělesa
- používá pohledy
- používá řezy a průřezy
- uplatní zásady technické normalizace a standardizace
- orientuje se v souvislostech mezi součástí a zobrazením na výkrese
- správně a přehledně okótuje součást
- určí souvislosti mezi tolerováním rozměrů a výrobou součástí
- označí jakost povrchu součásti

Specifikace hlavních učebních činností žáků/aktivit projektu vč. doporučeného časového rozvrhu

Nakreslit a kompletně okótovat zadanou součást součásti v kosoúhlém promítání.

Metodická doporučení

Žáci kreslí samostatně podle zadání pohledy na součást tak, aby byla jednoznačně určena velikost a tvar součásti a zároveň tuto součást zakótují.

### Způsob realizace

Úloha je řešena jako odborná teoretická. Její realizace je v učebně individuálně. K její realizaci je třeba rýsovacích pomůcek.

### Pomůcky

Pro realizaci je třeba, aby každý žák měl k dispozici rýsovací pomůcky.

V případě řešení ve vyšším ročníku je možná realizace na PC, k dispozici pak musí být software pro tvorbu technické dokumentace a to v 2D nebo 3D (AutoCAD, Inventor apod.)

## **VÝSTUPNÍ ČÁST**

Popis a kvantifikace všech plánovaných výstupů

Žáci vytvoří výkres hřídele dle slovního zadání.

Kritéria hodnocení

Splnění časového limitu

Správné použití pohledů, řezů a průřezů.

Jejich správné umístění a označení na výkrese.

### **Hodnocení známkou:**

### **1 (výborný)**

Žák nakreslil danou součást správně, použil správné druhy čar, použil vhodné pohledy, řezy a průřezy, správně je umístil na výkrese a okótoval.

### **2 (chvalitebný)**

Žák nakreslil danou součást správně, nepoužil správné druhy čar, použil vhodné pohledy, řezy a průřezy nebo nesprávně je umístil na výkrese. V kótování mohou být malé chyby, ale součást musí být kompletně okótována.

### **3 (dobrý)**

Žák nakreslil danou součást správně, nepoužil správné druhy čar, nepoužil vhodné pohledy, řezy a průřezy nebo je nesprávně umístil na výkrese. Mohou chybět některé kóty nebo v kótování se mohou objevit chyby.

### **4 (dostatečný)**

Žák nakreslil danou součást správně, nepoužil správné druhy čar, nepoužil vhodné pohledy, řezy a průřezy a nesprávně je umístil na výkrese. Součást není celá okótovaná.

### **5 (nedostatečný)**

Žák nenakreslil danou součást správně. Chybí většina kót.

#### Doporučená literatura

KLETEČKA, Jaroslav. FOŘT, Petr. *Technické kreslení.* ComputerPress 2007. ISBN 978-80-251-1887-0.

LEINVEBER, Jiří. VÁVRA, Pavel. Strojnické tabulky. Úvaly: Albra, 2017.

Poznámky

Obsahové upřesnění

OV RVP - Odborné vzdělávání ve vztahu k RVP

#### Přílohy

- [Pracovni-list-Upinka.pdf](https://mov.nuv.cz/uploads/mov/attachment/attachment/83020/Pracovni-list-Upinka.pdf)
- [Spravne-reseni\\_Upinka.pdf](https://mov.nuv.cz/uploads/mov/attachment/attachment/83021/Spravne-reseni_Upinka.pdf)
- [Zadani-Upinka.pdf](https://mov.nuv.cz/uploads/mov/attachment/attachment/83300/Zadani-Upinka.pdf)

Materiál vznikl v rámci projektu Modernizace odborného vzdělávání (MOV), který byl spolufinancován z Evropských strukturálních a investičních fondů a jehož realizaci zajišťoval Národní [pedagogický](https://creativecommons.org/licenses/by-sa/4.0/deed.cs) institut České republiky. Autorem materiálu a všech jeho částí, není-li uvedeno jinak, je Leoš Plíšek. Creative *Commons CC BY SA 4.0 – Uveďte původ – Zachovejte licenci 4.0 Mezinárodní.*